### **«САНКТ-ПЕТЕРБУРГСКИЙ МОРСКОЙ РЫБОПРОМЫШЛЕННЫЙ КОЛЛЕДЖ» (филиал) Федерального государственного бюджетного образовательного учреждения высшего образования «КАЛИНИНГРАДСКИЙ ГОСУДАРСТВЕННЫЙ ТЕХНИЧЕСКИЙ УНИВЕРСИТЕТ»**

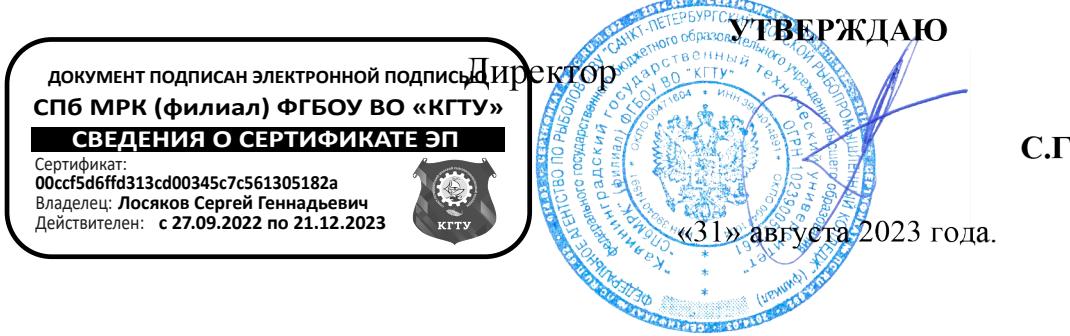

С.Г. Лосяков

# **РАБОЧАЯ ПРОГРАММА УЧЕБНОЙ ДИСЦИПЛИНЫ**

## **ОП.06 в** *ИНФОРМАЦИОННЫЕ ТЕХНОЛОГИИ В ПРОФЕССИОНАЛЬНОЙ ДЕЯТЕЛЬНОСТИ*

### **Для специальности: 35.02.09. ВОДНЫЕ БИОРЕСУРСЫ И АКВАКУЛЬТУРА**

Санкт-Петербург

2023 г.

Рабочая программа учебной дисциплины разработана на основе Федерального государственного образовательного стандарта среднего профессионального образования, утвержденного Приказом Министерства просвещения РФ от 01.06.2022 № 388 и предназначена для реализации Государственных требований к минимуму содержания и уровню подготовки выпускников по специальности:

*35.02.09 Водные биоресурсы и аквакультура*

### **Разработчик**:

Остапенко О.Н., преподаватель высшей категории

#### **Рецензенты**:

Аристова Н.А. – преподаватель СПбМРК Климовский О.В. - технический директор ЗАО «РОСКОМ», к.т.н.

Рассмотрена на заседании ПЦК «Рыбоводство, Обработка водных биоресурсов и Промышленное рыболовство» (РОВБ и ПР).

Протокол № 01 от « » августа 2023 г.

Председатель ПЦК: \_\_\_\_\_\_\_\_\_\_\_\_\_\_\_\_\_ \_\_\_\_\_\_\_\_\_\_\_\_\_\_\_

И.О. Фамилия

# **СОДЕРЖАНИЕ**

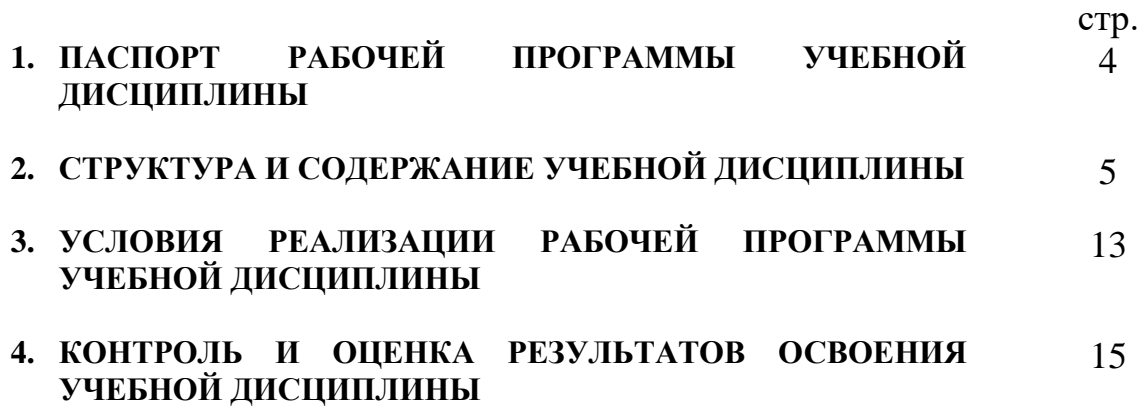

### **1. ПАСПОРТ РАБОЧЕЙ ПРОГРАММЫ УЧЕБНОЙ ДИСЦИПЛИНЫ ИНФОРМАЦИОННЫЕ ТЕХНОЛОГИИ В ПРОФЕССИОНАЛЬНОЙ ДЕЯТЕЛЬНОСТИ**

### **1.1. Место дисциплины в структуре основной образовательной программы:**

Учебная дисциплина «Информационные технологии в профессиональной деятельности» является обязательной частью профессионального цикла примерной основной образовательной программы в соответствии с ФГОС по специальности 35.02.09 Водные биоресурсы и аквакультура.

Учебная дисциплина «Информационные технологии в профессиональной деятельности» обеспечивает формирование общих компетенций по всем видам деятельности ФГОС по специальности 35.02.09 Водные биоресурсы и аквакультура. Особое значение дисциплина имеет при формировании и развитии ОК 01, ОК 02, ОК 03, ОК 07, ОК 09.

### **1.2. Цель и планируемые результаты освоения дисциплины:**

В рамках программы учебной дисциплины обучающимися осваиваются умения и знания

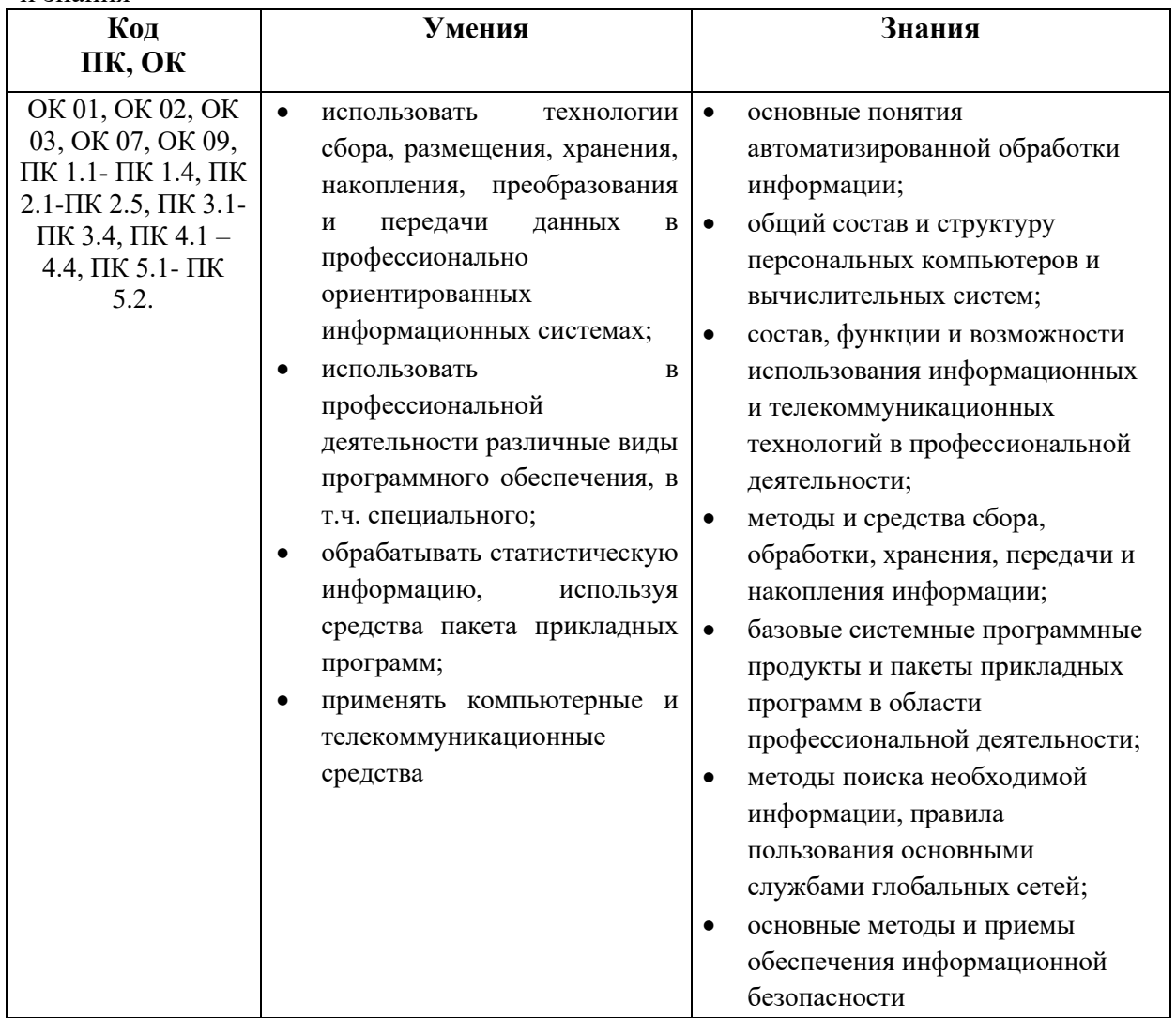

# **2. СТРУКТУРА И СОДЕРЖАНИЕ УЧЕБНОЙ ДИСЦИПЛИНЫ**

## **2.1. Объем учебной дисциплины и виды учебной работы**

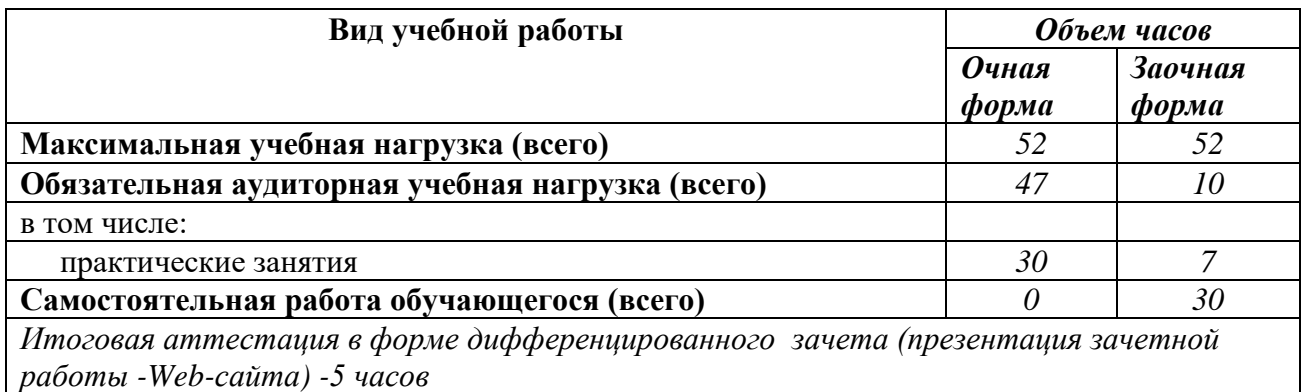

# **2.2. Тематический план и содержание учебной дисциплины**

| Наименование<br>разделов и тем                                      | Содержание учебного материала и формы организации деятельности<br>обучающихся                                                                                                    | Объем,<br>акад. ч / в<br>том числе<br>в форме<br>практичес<br>кой<br>ПОДГОТОВК<br>и, акад ч | Коды<br>компетенций и<br>личностных<br>результатов <sup>1</sup> ,<br>формированию<br>которых<br>способствует<br>элемент<br>программы                                                                                                    |
|---------------------------------------------------------------------|----------------------------------------------------------------------------------------------------|---------------------------------------------------------------------------------------------|----------------------------------------------------------------------------------------------------|
| Раздел 1. Информация и информационные технологии                    |                                                                                                    |                                                                                             |                                                                                                    |
| Введение<br>Тема 1.1. Информация<br>и информационные<br>ресурсы     | Содержание учебного материала<br>«Информационные<br>профессиональной<br>Дисциплина<br>технологии<br>$\bf{B}$<br>деятельности»: ее задачи, содержание и связь с другими дисциплинами<br>учебного плана. Роль дисциплины в подготовке специалистов.<br>Информация:<br>классификация,<br>свойства<br>И<br>характеристика.<br>ИХ<br>Информационные ресурсы. Типы информационных систем. Концепция<br>создания и тенденции развития рынка информационных услуг. | $\mathbf{1}$<br>$\mathbf{1}$                                                                | OK 01, OK 02, OK<br>03, OK 07, OK 09,<br>ПК 1.1 - ПК 1.4,<br>ПК 2.1-ПК 2.5,<br>$\Pi K$ 3.1 - $\Pi K$ 3.4,<br>$\Pi K 4.1 - 4.4, \Pi K$<br>$5.1 - \Pi K 5.2$ .<br>OK 01, OK 02, OK<br>03, OK 07, OK 09,<br>ПК 1.1 - ПК 1.4,<br>ПК 2.1-ПК 2.5,<br>ПК 3.1 - ПК 3.4,<br>$\Pi K 4.1 - 4.4, \Pi K$ |
| Тема 1.2. Место и роль                                              | Содержание учебного материала                                                                                                    | $\mathbf{1}$                                                                                | $5.1 - \Pi K 5.2$ .<br>OK 01, OK 02, OK                                                                                                    |
| информационных<br>технологий в<br>профессиональной<br>деятельности. | Назначение информационной системы в профессиональной деятельности.<br>Характеристики современных персональных компьютеров. Понятие и<br>назначение информационных технологий. Компоненты компьютерной<br>системы, информационное обеспечение, технические средства и их функции.                                                                                                    |                                                                                             | 03, OK 07, OK 09,<br>ПК 1.1 - ПК 1.4,<br>$\Pi K 2.1 - \Pi K 2.5$<br>$\Pi K$ 3.1 - $\Pi K$ 3.4,                                                                                                    |

<sup>1</sup> В соответствии с Приложением 3 ПООП.

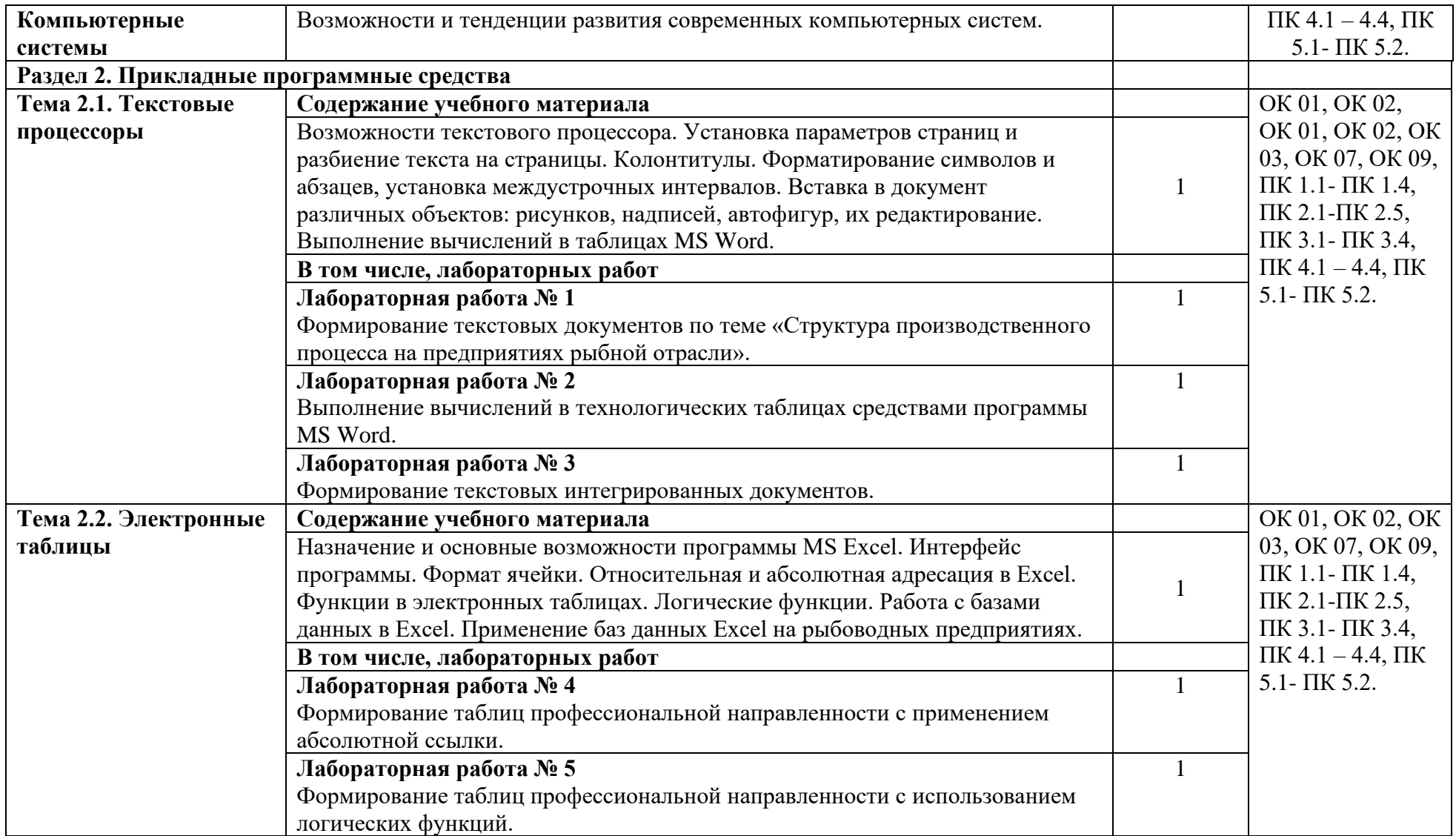

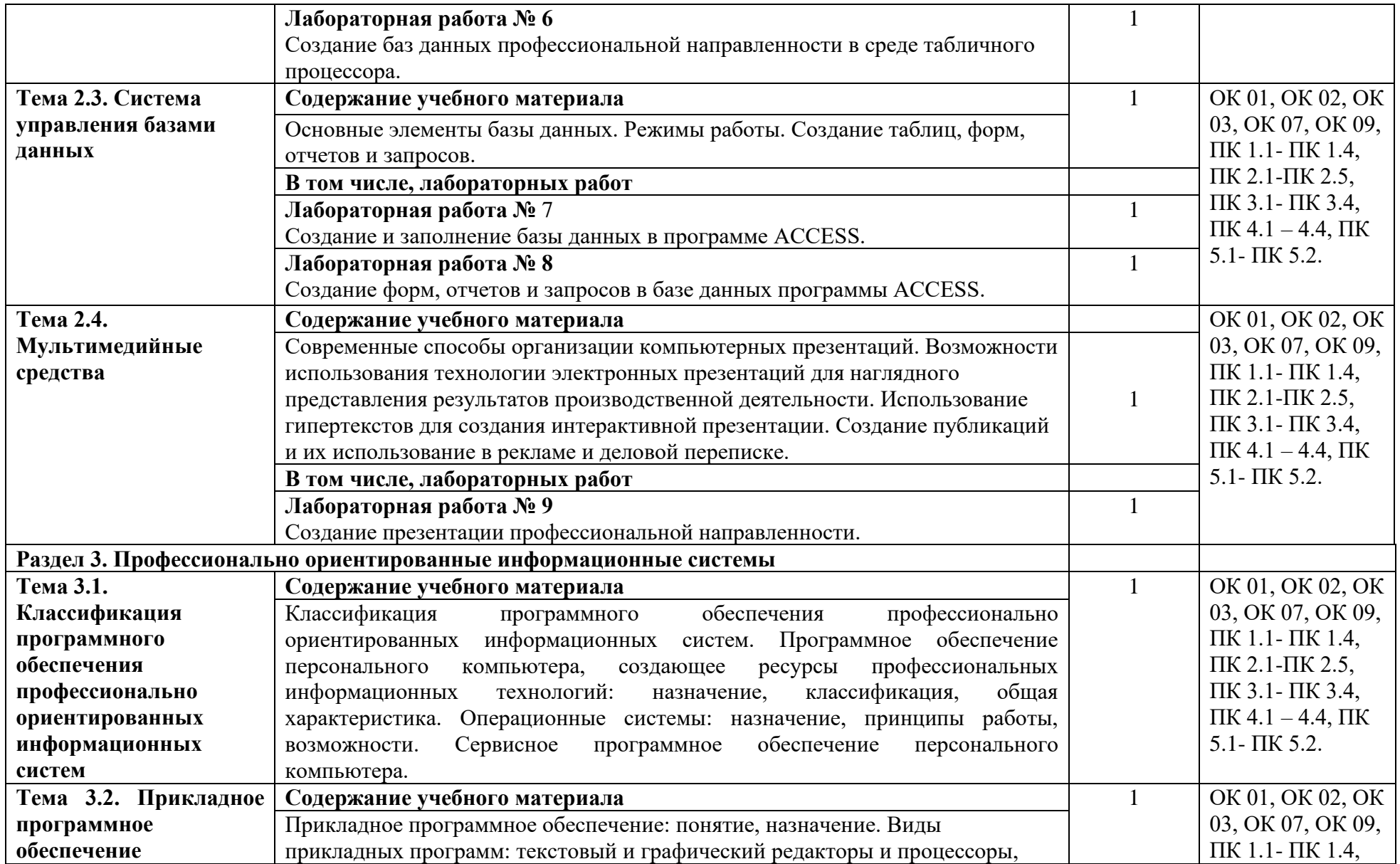

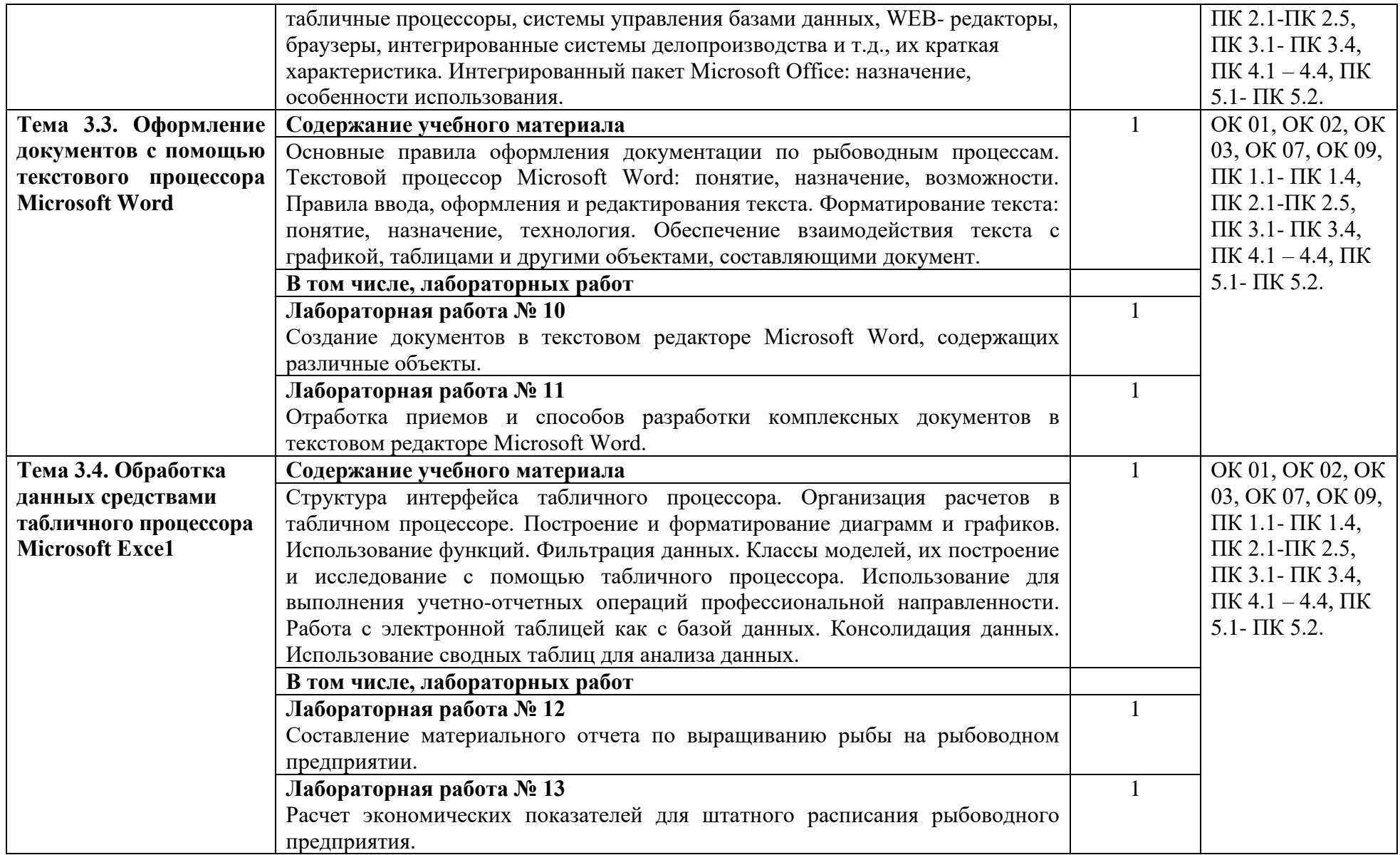

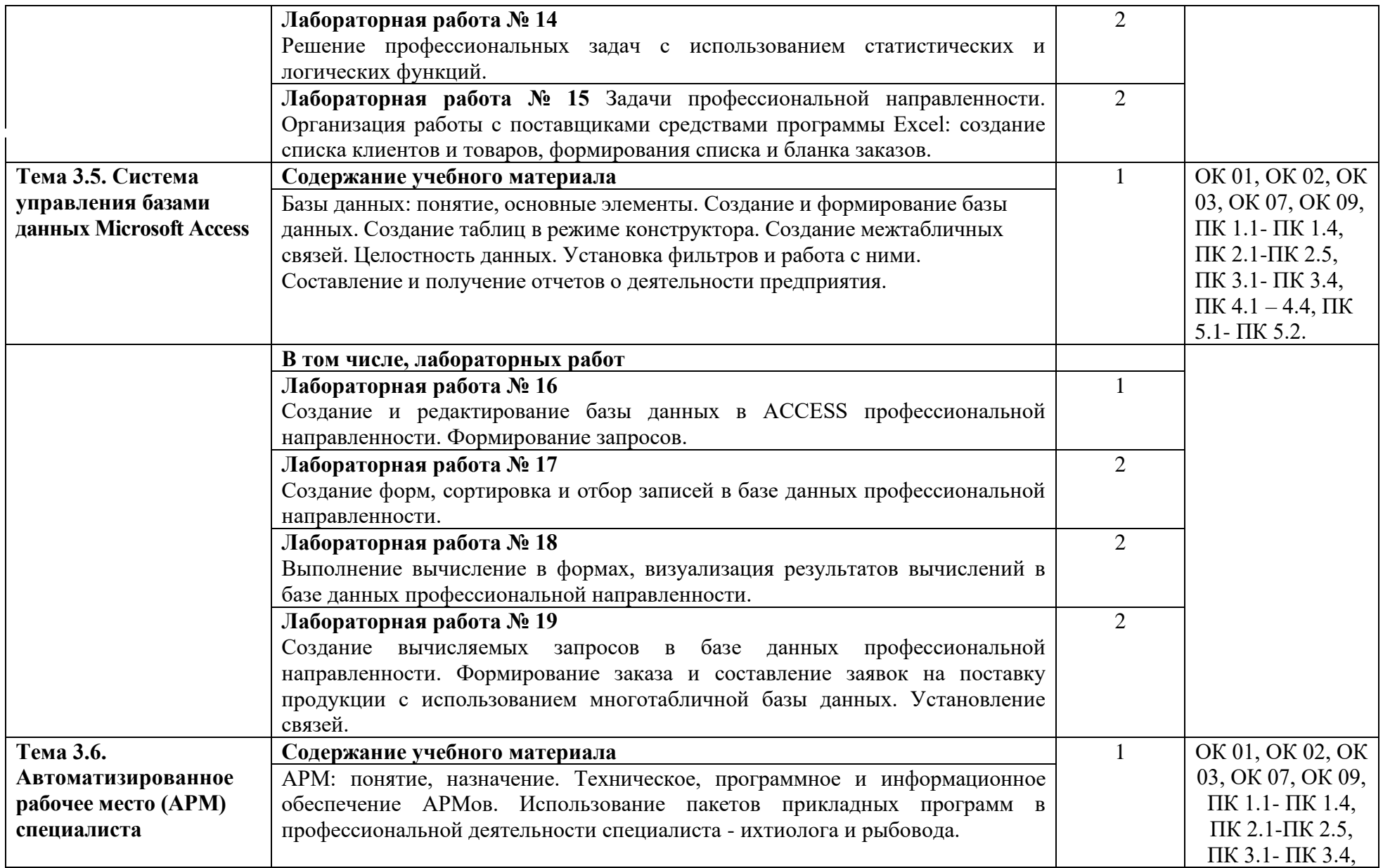

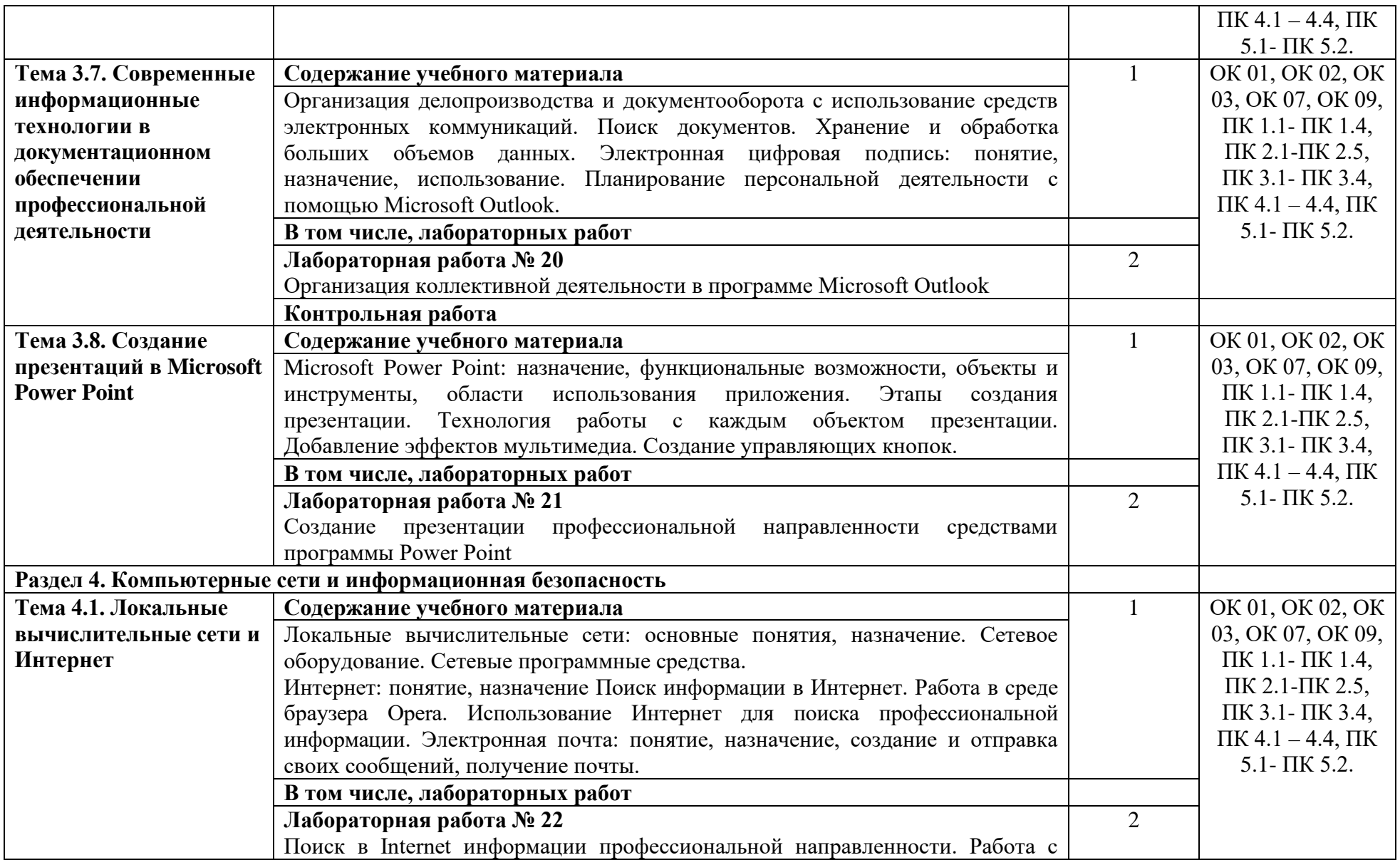

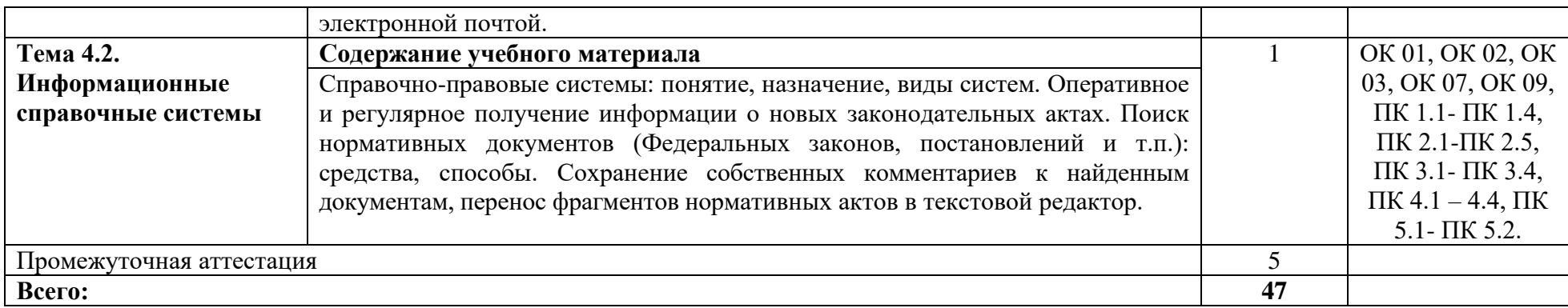

### **3. УСЛОВИЯ РЕАЛИЗАЦИИ УЧЕБНОЙ ДИСЦИПЛИНЫ**

### **3.1. Для реализации программы учебной дисциплины должны быть предусмотрены следующие специальные помещения:**

Кабинет «Информатики и информационных технологий в профессиональной деятельности», оснащенный оборудованием: классная доска, рабочее место преподавателя, посадочные места и компьютеры с лицензионным программным обеспечением, по количеству обучающихся, принтер, учебная и нормативная литература (основная и дополнительная).

#### **3.2. Информационное обеспечение реализации программы**

Для реализации программы библиотечный фонд образовательной организации должен иметь печатные и/или электронные образовательные и информационные ресурсы для использования в образовательном процессе. При формировании библиотечного фонда образовательной организацией выбирается не менее одного издания из перечисленных ниже печатных изданий и (или) электронных изданий в качестве основного, при этом список может быть дополнен новыми изданиями.

#### **3.2.1. Основные печатные издания**

1. Бубнов А.А. Основы информационной безопасности. – М.: ОИЦ «Академия»,  $2017 - 252$  c.

2. Гаврилов, М. В. Информатика и информационные технологии : учебник для среднего профессионального образования / М. В. Гаврилов, В. А. Климов. — 4-е изд., перераб. и доп. — Москва : Издательство Юрайт, 2022. — 383 с. — (Профессиональное образование). — ISBN 978-5-534-03051-8.

3. Информационные технологии в 2 т. Том 1: учебник для среднего профессионального образования / В. В. Трофимов, О. П. Ильина, В. И. КИЯЕВ, Е. В. Трофимова ; под редакцией В. В. Трофимова. — Москва : Издательство Юрайт, 2022. — 238 с. — (Профессиональное образование). — ISBN 978-5-534-03964-1.

4. Информационные технологии в 2 т. Том 2 : учебник для среднего профессионального образования / В. В. Трофимов, О. П. Ильина, В. И. КИЯЕВ, Е. В. Трофимова ; под редакцией В. В. Трофимова. — Москва : Издательство Юрайт, 2022. — 390 с. — (Профессиональное образование). — ISBN 978-5-534-03966-5.

5. Омельченко В.П. Информационные технологии в профессиональной деятельности. Учебник / В.П. Омельченко, А.А. Демидова. – Москва: ГЭОТАР-Медиа,  $2019. - 416$  c.

6. Омельченко В.П. Информационные технологии в профессиональной деятельности: практикум / В.П. Омельченко, А.А. Демидова. – Москва: ГЭОТАР-Медиа,  $2019. - 432$  c.

7. Синаторов, С.В. Информационные технологии. Задачник: учебное пособие / Синаторов С.В. — Москва: КноРус, 2020. — 253 с.

### **3.2.2. Основные электронные издания**

1. Бурнаева, Э. Г. Обработка и представление данных в MS Excel : учебное пособие для спо / Э. Г. Бурнаева, С. Н. Леора. — 2-е изд., стер. — Санкт-Петербург : Лань, 2022. — 156 с. — ISBN 978-5-8114-8951-0. — Текст : электронный // Лань : электроннобиблиотечная система. — URL:<https://e.lanbook.com/book/185903>

2. Васильев, А. Н. Числовые расчеты в Excel : учебное пособие для спо / А. Н.

Васильев. — 2-е изд., стер. — Санкт-Петербург : Лань, 2022. — 600 с. — ISBN 978-5- 8114-9367-8. — Текст : электронный // Лань : электронно-библиотечная система. — URL: <https://e.lanbook.com/book/193370>

3. Гаврилов, М. В. Информатика и информационные технологии: учебник для среднего профессионального образования / М. В. Гаврилов, В. А. Климов. — 4-е изд., перераб. и доп. — Москва: Издательство Юрайт, 2021. — 383 с. — (Профессиональное образование). — ISBN 978-5-534-03051-8. — Текст: электронный // Образовательная платформа Юрайт [сайт]. — URL: https://www.urait.ru/bcode/469424 (дата обращения: 25.12.2021).

4. Журавлев, А. Е. Информатика. Практикум в среде Microsoft Office 2016/2019 : учебное пособие для спо / А. Е. Журавлев. — 2-е изд., стер. — Санкт-Петербург : Лань, 2021. — 124 с. — ISBN 978-5-8114-8610-6. — Текст : электронный // Лань : электроннобиблиотечная система. — URL:<https://e.lanbook.com/book/179035>

5. Зубова, Е. Д. Информатика и ИКТ : учебное пособие для спо / Е. Д. Зубова. — 3 е изд., стер. — Санкт-Петербург : Лань, 2022. — 180 с. — ISBN 978-5-8114-9557-3. — Текст : электронный // Лань : электронно-библиотечная система. — URL: <https://e.lanbook.com/book/200465>

6. Зубова, Е. Д. Информационные технологии в профессиональной деятельности : учебное пособие для спо / Е. Д. Зубова. — Санкт-Петербург : Лань, 2022. — 212 с. — ISBN 978-5-8114-9348-7. — Текст : электронный // Лань : электронно-библиотечная система. — URL: [https://e.lanbook.com/book/254684.](https://e.lanbook.com/book/254684)

7. Кудинов, Ю. И. Основы современной информатики : учебное пособие для вузов / Ю. И. Кудинов, Ф. Ф. Пащенко. — 2-е изд., стер. — Санкт-Петербург : Лань, 2021. — 256 с. — ISBN 978-5-8114-8251-1. — Текст : электронный // Лань : электроннобиблиотечная система. — URL: [https://e.lanbook.com/book/173798.](https://e.lanbook.com/book/173798)

8. Куприянов, Д. В. Информационное обеспечение профессиональной деятельности: учебник и практикум для среднего профессионального образования / Д. В. Куприянов. — Москва: Издательство Юрайт, 2021. — 255 с. — (Профессиональное образование). — ISBN 978-5-534-00973-6. — Текст: электронный // Образовательная платформа Юрайт [сайт]. — URL: https://www.urait.ru/bcode/470353 (дата обращения: 25.12.2021).

9. Мамонова, Т. Е. Информационные технологии. Лабораторный практикум: учебное пособие для среднего профессионального образования / Т. Е. Мамонова. — Москва: Издательство Юрайт, 2021. — 178 с. — (Профессиональное образование). — ISBN 978-5-534-07791-9. — Текст: электронный // Образовательная платформа Юрайт [сайт]. — URL: https://www.urait.ru/bcode/474747 (дата обращения: 25.12.2021).

10. Практикум по информатике / Н. М. Андреева, Н. Н. Василюк, Н. И. Пак, Е. К. Хеннер. — 2-е изд., стер. — Санкт-Петербург : Лань, 2022. — 248 с. — ISBN 978-5-507- 44636-0. — Текст : электронный // Лань : электронно-библиотечная система. — URL: <https://e.lanbook.com/book/231491>

11. Синаторов, С.В. Информационные технологии. Задачник: учебное пособие / Синаторов С.В. — Москва: КноРус, 2020. — 253 с. — ISBN 978-5-406-01329-8. — URL: https://book.ru/book/934646 (дата обращения: 25.12.2021). — Текст: электронный.

### **3.2.3. Дополнительные источники:**

1. Михеева Е.В. Информационные технологии в профессиональной деятельности. Учебное пособие. – М.: ОИЦ «Академия», 2014 г.- 416 с.

### **4. КОНТРОЛЬ И ОЦЕНКА РЕЗУЛЬТАТОВ ОСВОЕНИЯ УЧЕБНОЙ ДИСЦИПЛИНЫ**

| Результаты обучения <sup>2</sup>                 | Критерии оценки                           | Методы оценки          |  |  |  |
|--------------------------------------------------|-------------------------------------------|------------------------|--|--|--|
|                                                  |                                           | 3                      |  |  |  |
| Перечень знаний, осваиваемых в рамках дисциплины |                                           |                        |  |  |  |
| основные понятия                                 | воспроизведение                           | Текущий контроль в     |  |  |  |
| автоматизированной                               | основных<br>понятий                       | форме<br>устного<br>И  |  |  |  |
| обработки                                        | автоматизированной                        | письменного<br>опроса, |  |  |  |
| информации;                                      | обработки                                 | тестирования,          |  |  |  |
| общий состав и                                   | информации;                               | контрольной работы;    |  |  |  |
| структуру                                        | воспроизведение                           | выполнение             |  |  |  |
| персональных                                     | основных                                  | лабораторных работ.    |  |  |  |
| компьютеров и                                    | технических                               | Зачет                  |  |  |  |
| вычислительных                                   | характеристик,                            |                        |  |  |  |
| систем;                                          | общего<br>состава<br>И                    |                        |  |  |  |
| состав, функции и                                | структуры                                 |                        |  |  |  |
| возможности                                      | персональных                              |                        |  |  |  |
| использования                                    | компьютеров;                              |                        |  |  |  |
| информационных и                                 | определение состава,                      |                        |  |  |  |
| телекоммуникационны                              | функций<br>И                              |                        |  |  |  |
| х технологий в                                   | возможностей                              |                        |  |  |  |
| профессиональной                                 | информационных<br>И                       |                        |  |  |  |
| деятельности;                                    | телекоммуникационн                        |                        |  |  |  |
| методы и средства                                | технологий<br>ЫX<br>B                     |                        |  |  |  |
| сбора, обработки,                                | профессиональной                          |                        |  |  |  |
| хранения, передачи и                             | деятельности;                             |                        |  |  |  |
| накопления                                       | использование                             |                        |  |  |  |
| информации;                                      | знаний<br>методов<br>И                    |                        |  |  |  |
| методы поиска<br>необходимой                     | средств<br>сбора,<br>обработки, хранения, |                        |  |  |  |
| информации, правила                              | передачи<br>И                             |                        |  |  |  |
| пользования                                      | накопления                                |                        |  |  |  |
| основными службами                               | информации;                               |                        |  |  |  |
| глобальных сетей;                                | анализ<br>основных                        |                        |  |  |  |
| базовые системные                                | характеристик<br>И                        |                        |  |  |  |
| программные продукты                             | возможностей                              |                        |  |  |  |
| и пакеты прикладных                              | базовых<br>системных                      |                        |  |  |  |
| программ в области                               | программных                               |                        |  |  |  |
| профессиональной                                 | продуктов и пакетов                       |                        |  |  |  |
| деятельности;                                    | прикладных                                |                        |  |  |  |
| основные методы и                                | программ в области                        |                        |  |  |  |
| приемы обеспечения                               | профессиональной                          |                        |  |  |  |
| информационной                                   | деятельности;                             |                        |  |  |  |
| безопасности                                     | использование                             |                        |  |  |  |
|                                                  | знаний<br>методов<br>и                    |                        |  |  |  |
|                                                  | приёмов обеспечения                       |                        |  |  |  |
|                                                  | информационной                            |                        |  |  |  |
|                                                  | безопасности.                             |                        |  |  |  |

 $^2$  Личностные результаты обучающихся учитываются в ходе оценки результатов освоения учебной дисциплины.

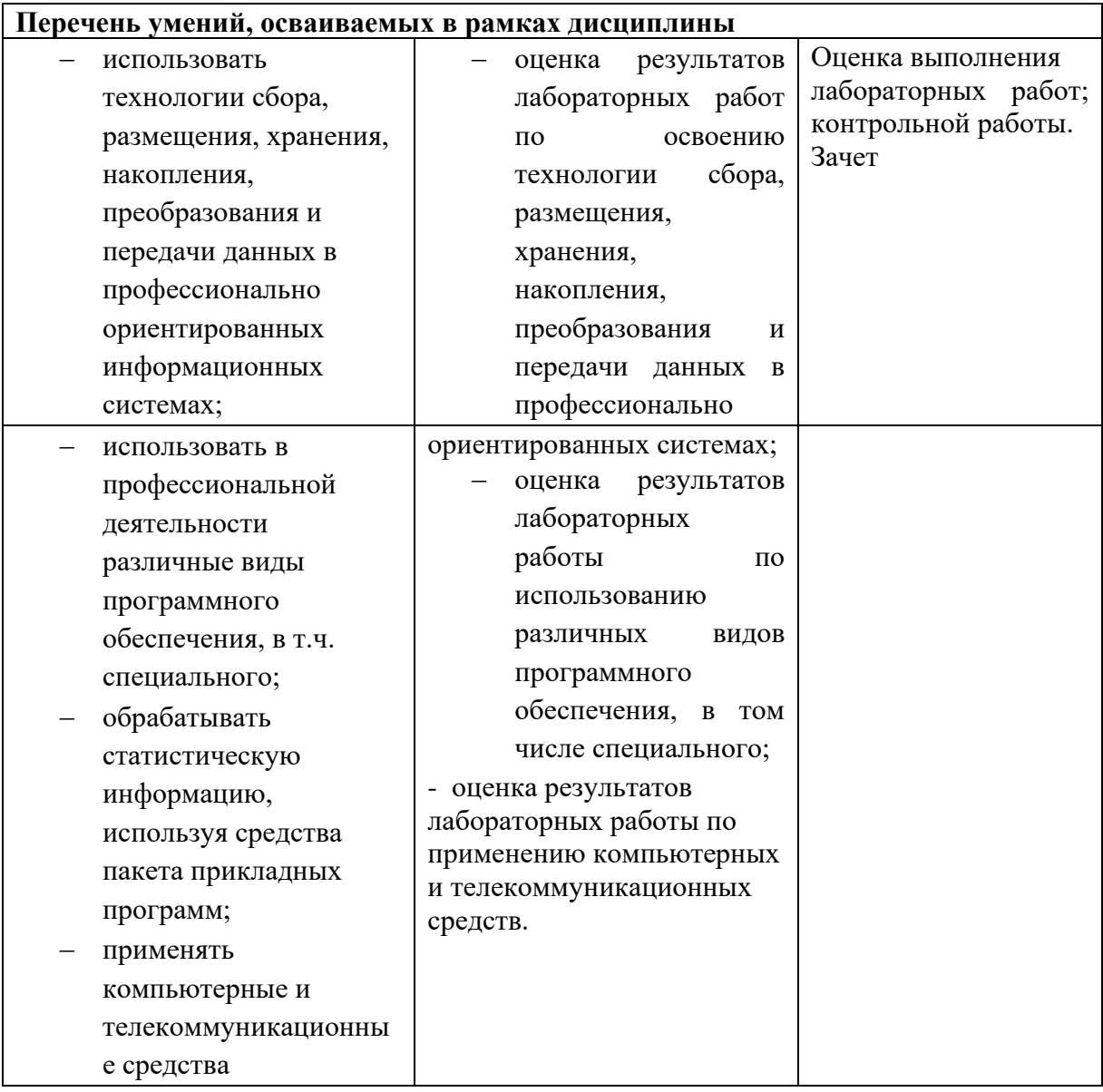